## OpenRIMaist (Python) - #877

## CompositeComponent

2009/08/19 17:29 - harumi

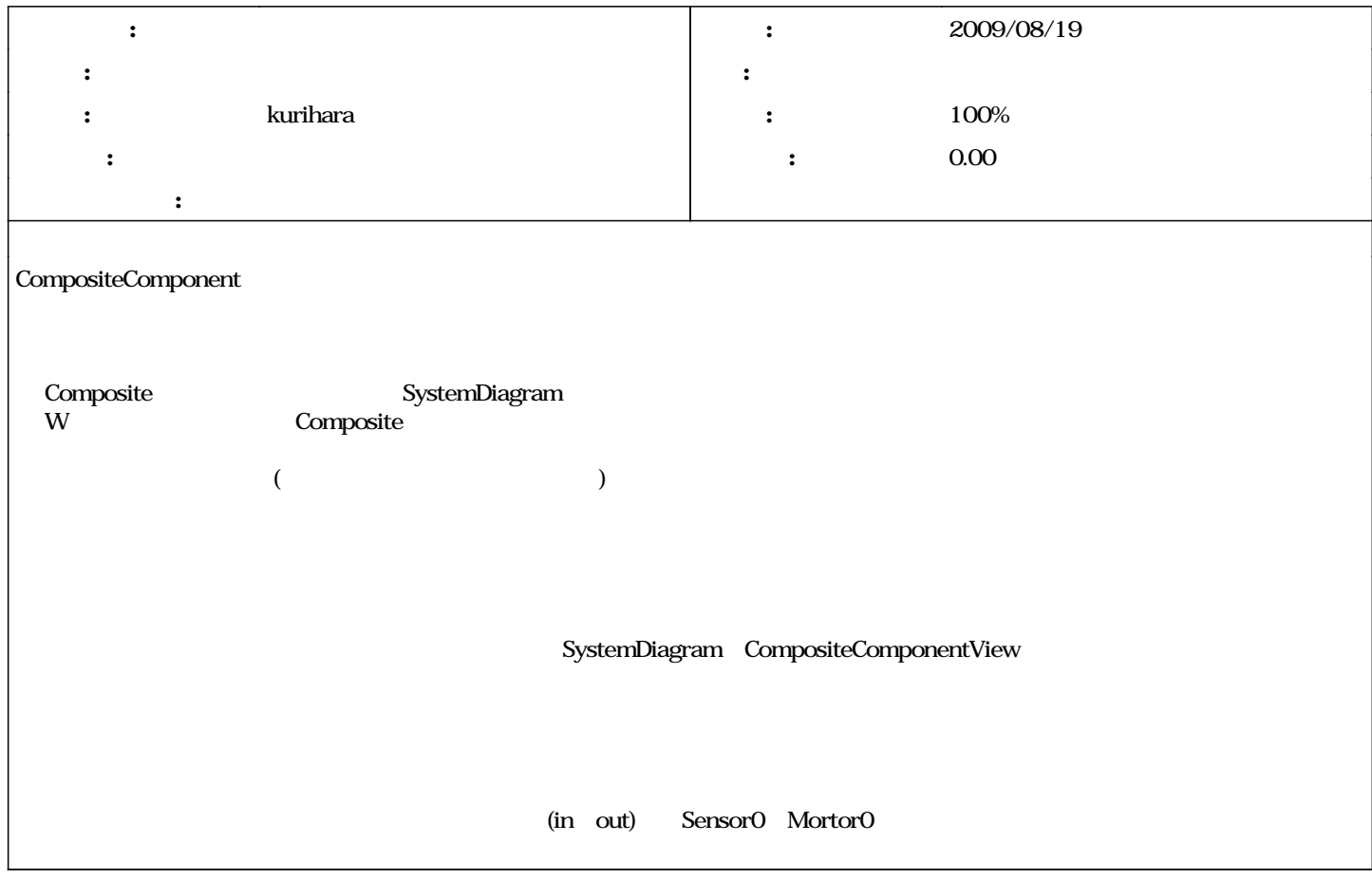

## #1 - 2010/02/04 17:33 - kurihara

*-* kurihara

## #2 - 2010/02/04 17:35 - kurihara *- ステータス を 新規 から 解決 に変更*

*- 進捗率 を 0 から 100 に変更*

157

#3 - 2010/03/01 09:50 - n-ando

*- ステータス を 解決 から 終了 に変更*

*2024/05/02 1/1*